# Apéndice C: Listado del Programa desarrollado para el PIC16F874 (Etapa de

## Transmisión)

Este es el programa desarrollado para el PIC16F874 en la Etapa de Transmisión:

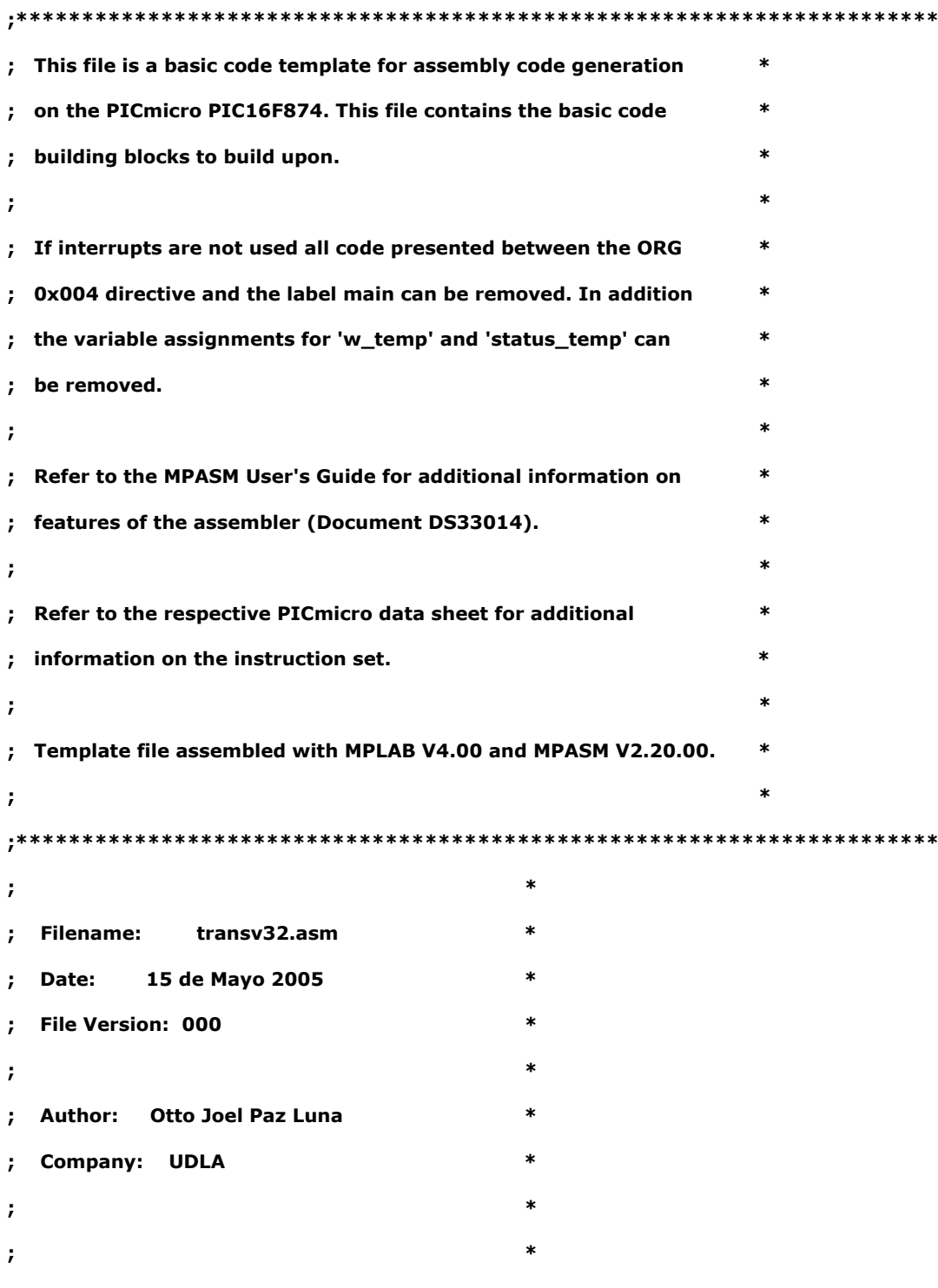

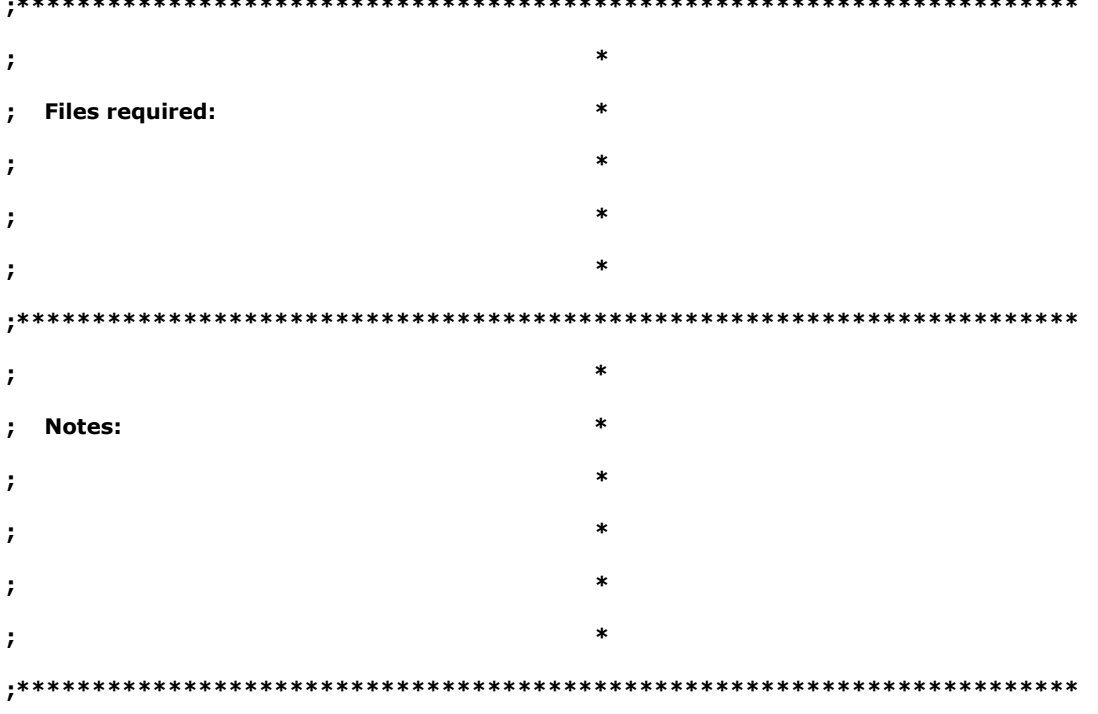

and an angle of the state of the state of the state of the state of the state of the state of the state of the state

list p=16f874 ; list directive to define processor

#include <p16f874.inc> ; processor specific variable definitions

; '\_\_CONFIG' directive is used to embed configuration data within .asm file.

; The labels following the directive are located in the respective .inc file.

; See respective data sheet for additional information on configuration word.

**:\*\*\*\*\* VARIABLE DEFINITIONS** 

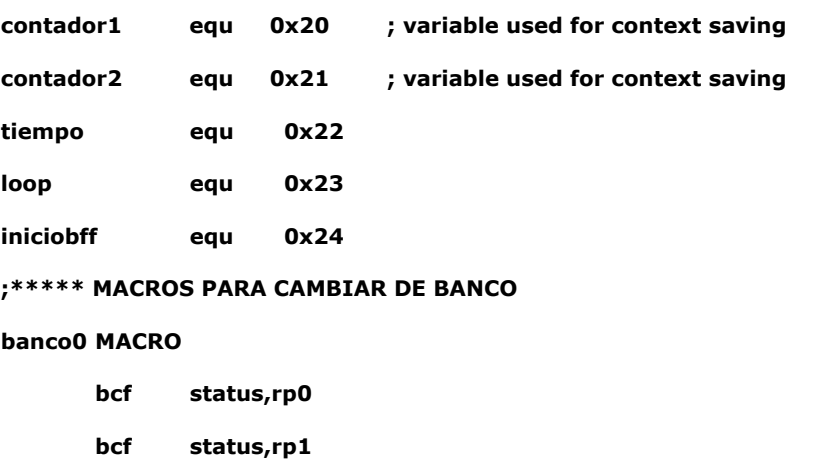

**ENDM** 

#### **banco1 MACRO**

 **bsf status,rp0** 

 **bcf status,rp1** 

 **ENDM** 

### **banco2 MACRO**

 **bcf status,rp0** 

 **bsf status,rp1** 

 **ENDM** 

### **banco3 MACRO**

 **bsf status,rp0** 

 **bsf status,rp1** 

#### **ENDM**

**;\*\*\*\*\*\*\*\*\*\*\*\*\*\*\*\*\*\*\*\*\*\*\*\*\*\*\*\*\*\*\*\*\*\*\*\*\*\*\*\*\*\*\*\*\*\*\*\*\*\*\*\*\*\*\*\*\*\*\*\*\*\*\*\*\*\*\*\*\*\*** 

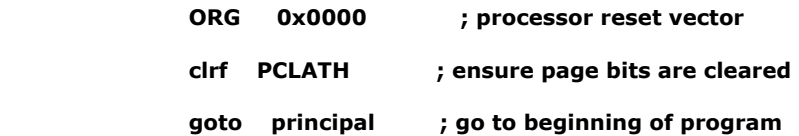

#### **principal**

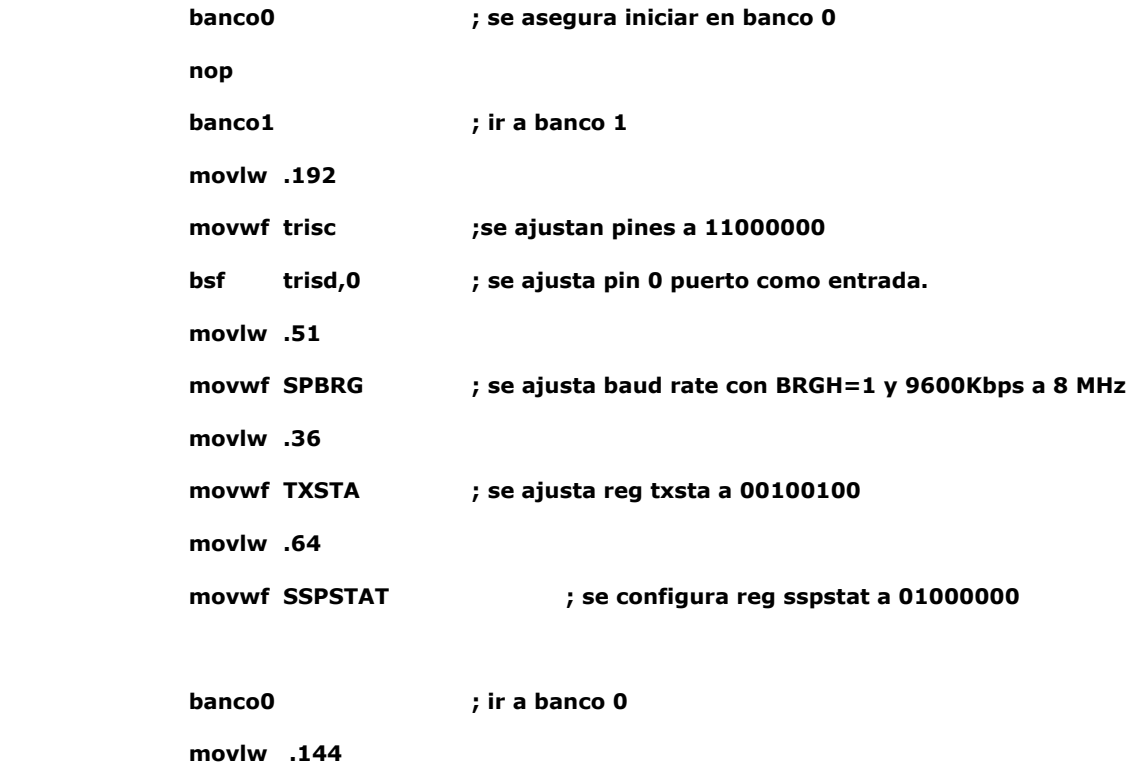

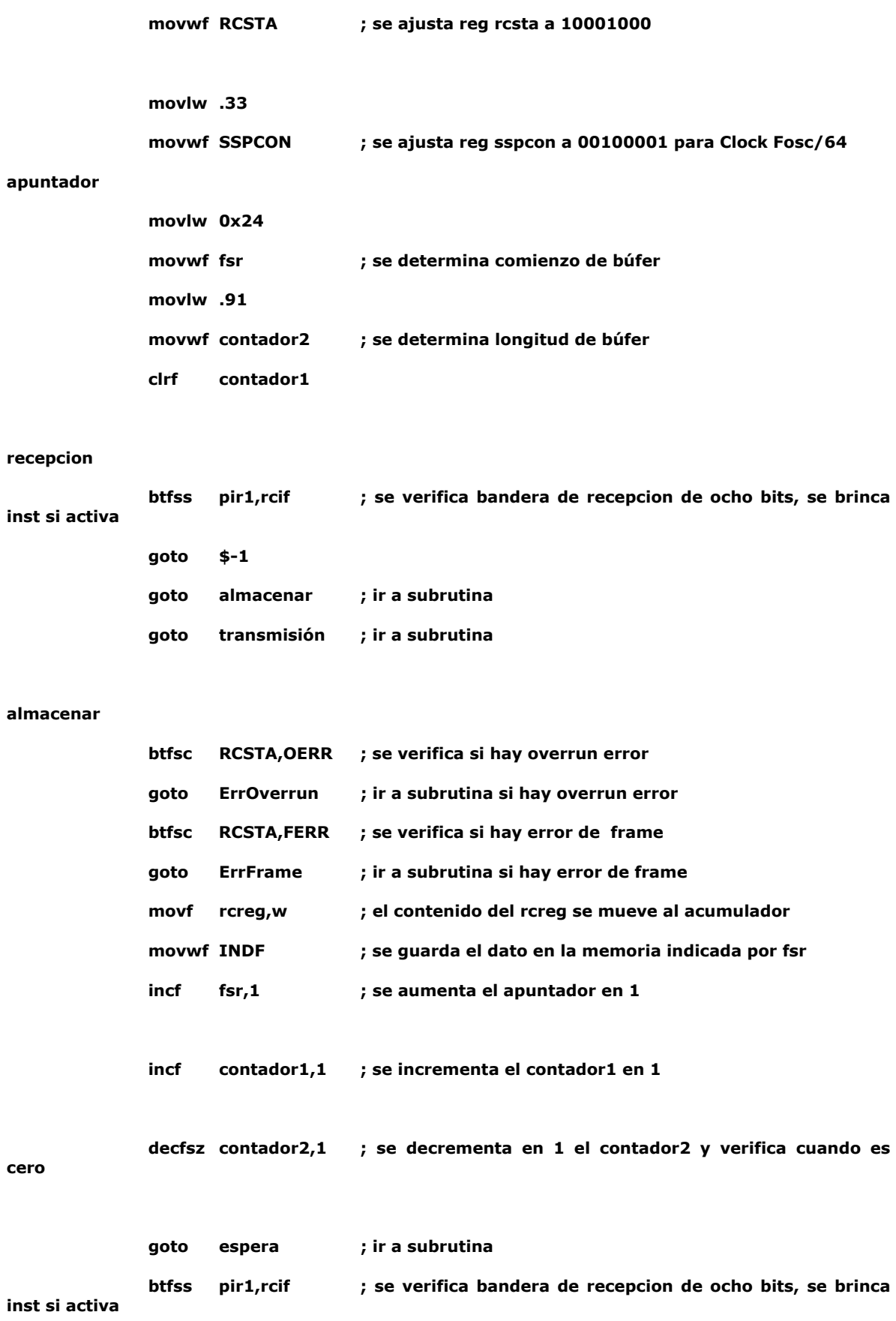

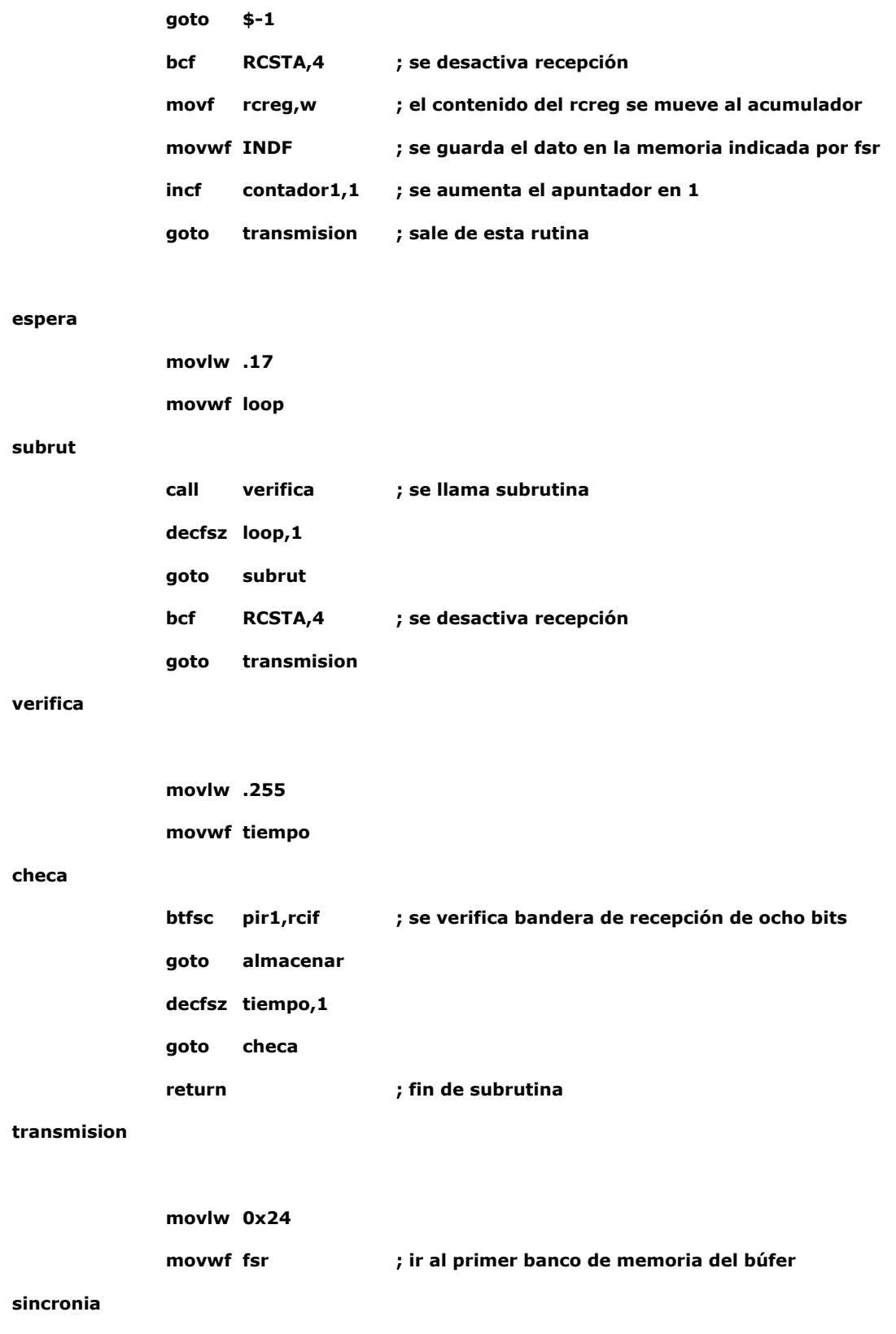

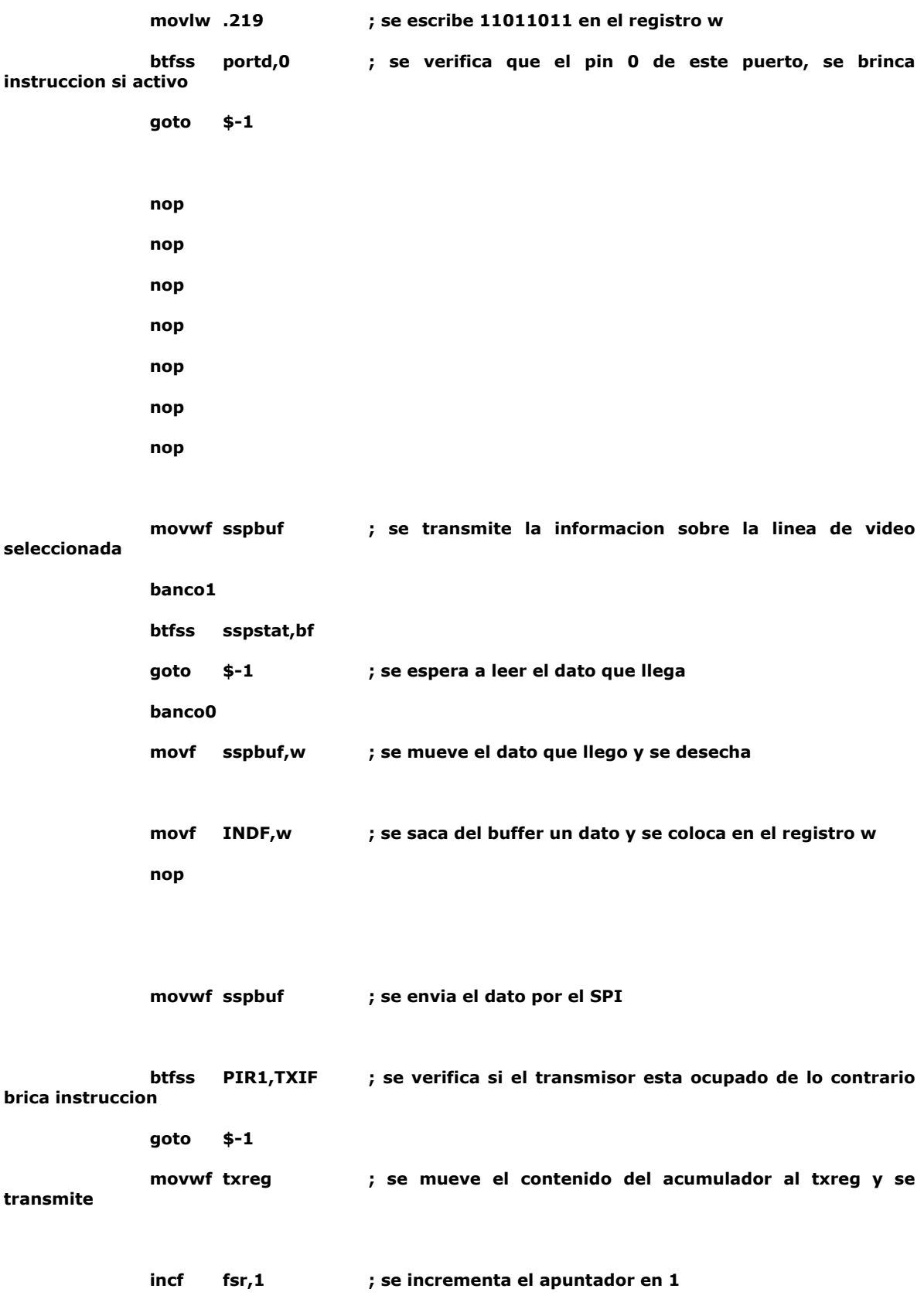

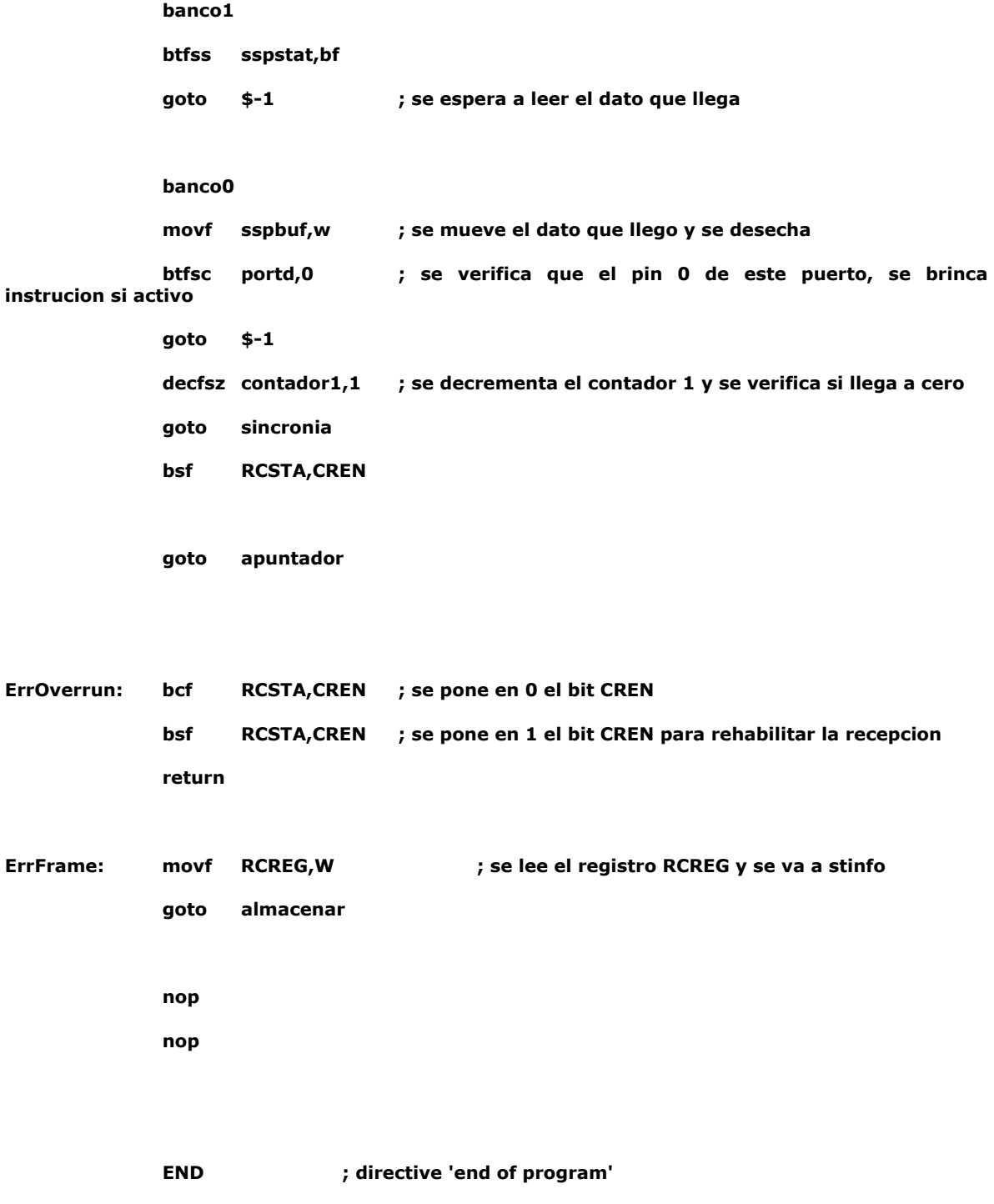